# Just tired of endless loops! or parallel: Stata module for parallel computing

George G. Vega Yon $1$  Brian Quistorff<sup>2</sup>

<sup>1</sup>University of Southern California vegayon@usc.edu

<sup>2</sup>Microsoft AI and Research Brian.Quistorff@microsoft.com

Stata Conference Baltimore July 27–28, 2017

**KORKA SERKER ORA** 

Thanks to Stata users worldwide for their valuable contributions. The usual disclaimers applies.

# Agenda

**[Motivation](#page-2-0)** 

[What is it and how does it work](#page-7-0)

**[Benchmarks](#page-30-0)** 

[Syntax and Usage](#page-35-0)

[Concluding Remarks](#page-56-0)

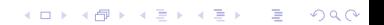

<span id="page-2-0"></span> $\triangleright$  Both computation power and size of data are ever increasing

K ロ ▶ K @ ▶ K 할 ▶ K 할 ▶ | 할 | ⊙Q @

- $\triangleright$  Both computation power and size of data are ever increasing
- $\triangleright$  Often our work is easily broken down into independent chunks

KO KKOK KEK KEK LE I KORO

- $\triangleright$  Both computation power and size of data are ever increasing
- $\triangleright$  Often our work is easily broken down into independent chunks
- Implementing parallel computing, even for these "embarrassingly parallel" problems, however, is not easy.

- $\triangleright$  Both computation power and size of data are ever increasing
- $\triangleright$  Often our work is easily broken down into independent chunks
- Implementing parallel computing, even for these "embarrassingly parallel" problems, however, is not easy.
- $\triangleright$  Stata/MP exists, but only parallelizes a limited set of internal commands, not user commands.

**K ロ ▶ K @ ▶ K 할 X X 할 X 및 할 X X Q Q O** 

- $\triangleright$  Both computation power and size of data are ever increasing
- $\triangleright$  Often our work is easily broken down into independent chunks
- Implementing parallel computing, even for these "embarrassingly parallel" problems, however, is not easy.
- $\triangleright$  Stata/MP exists, but only parallelizes a limited set of internal commands, not user commands.

**K ロ ▶ K @ ▶ K 할 X X 할 X 및 할 X X Q Q O** 

 $\triangleright$  parallel aims to make this more convenient.

<span id="page-7-0"></span>[What is it and how does it work](#page-7-0)

#### **[Benchmarks](#page-30-0)**

[Syntax and Usage](#page-35-0)

[Concluding Remarks](#page-56-0)

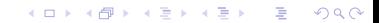

> Inspired by the R package "snow" (several other examples exists: HTCondor, Matlab's Parallel Toolbox, etc.)

> > K ロ ▶ K @ ▶ K 할 ▶ K 할 ▶ | 할 | ⊙Q @

- Inspired by the R package "snow" (several other examples exists: HTCondor, Matlab's Parallel Toolbox, etc.)
- ▶ Launches "child" batch-mode Stata processes across multiple processors (e.g. simultaneous multi-threading, multiple cores, sockets, cluster nodes).

**KORK STRATER STRAKES** 

- Inspired by the R package "snow" (several other examples exists: HTCondor, Matlab's Parallel Toolbox, etc.)
- ▶ Launches "child" batch-mode Stata processes across multiple processors (e.g. simultaneous multi-threading, multiple cores, sockets, cluster nodes).
- $\triangleright$  Depending on the task, can reach near linear speedups proportional to the number of processors.

**KORK STRATER STRAKER** 

- Inspired by the R package "snow" (several other examples exists: HTCondor, Matlab's Parallel Toolbox, etc.)
- ▶ Launches "child" batch-mode Stata processes across multiple processors (e.g. simultaneous multi-threading, multiple cores, sockets, cluster nodes).
- $\triangleright$  Depending on the task, can reach near linear speedups proportional to the number of processors.

**KORK STRATER STRAKER** 

 $\blacktriangleright$  Thus having a quad-core computer can lead to a 400% speedup.

# Simple usage

Serial:

- **P** gen  $v^2 = v^*v$
- $\blacktriangleright$  do byobs\_calc.do
- $\triangleright$  bs, reps(5000): reg price foreign rep

K ロ ▶ K @ ▶ K 할 ▶ K 할 ▶ | 할 | © 9 Q @

# Simple usage

Serial:

- gen v2 =  $v^*v$
- $\blacktriangleright$  do byobs\_calc.do
- $\triangleright$  bs, reps(5000): reg price foreign rep

Parallel:

- parallel: gen  $v2 = v^*v$
- ▶ parallel do byobs\_calc.do
- parallel bs, reps(5000): reg price foreign rep

K ロ ▶ K @ ▶ K 할 > K 할 > 1 할 > 1 이익어

How does it work?

 $\blacktriangleright$  Method is split-apply-combine like MapReduce.

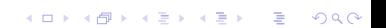

How does it work?

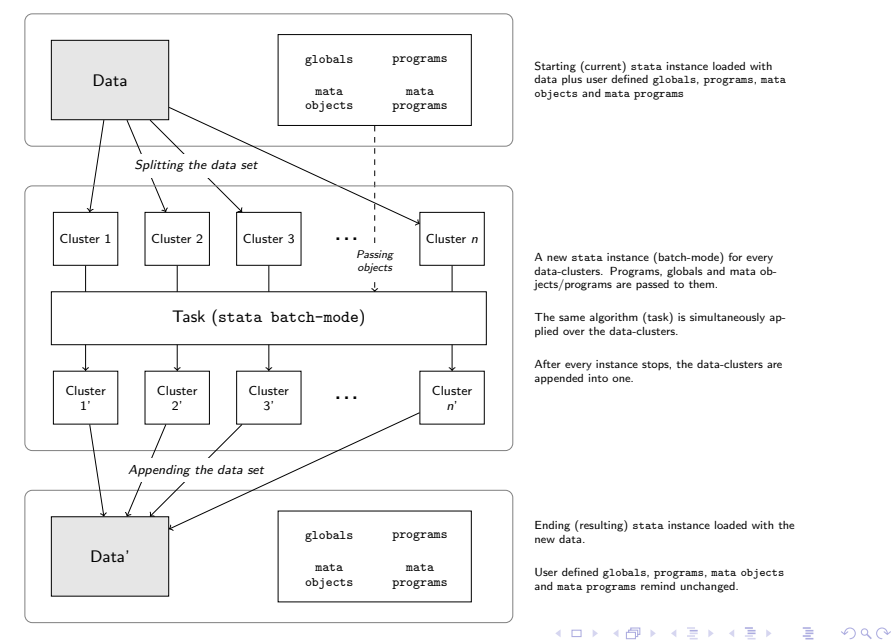

How does it work?

▶ Method is split-apply-combine like MapReduce. Very flexible!

K ロ ▶ K @ ▶ K 할 ▶ K 할 ▶ | 할 | ⊙Q @

#### What is it and how does it work How does it work?

- ▶ Method is split-apply-combine like MapReduce. Very flexible!
- $\triangleright$  Straightforward usage when there is observation- or group-level work

K ロ ▶ K @ ▶ K 할 ▶ K 할 ▶ | 할 | © 9 Q @

#### What is it and how does it work How does it work?

- $\triangleright$  Method is split-apply-combine like MapReduce. Very flexible!
- $\triangleright$  Straightforward usage when there is observation- or group-level work
- $\blacktriangleright$  If each iteration needs the entire dataset, then use procedure to split the tasks and load the data separately. Examples:

**KORK STRATER STRAKER** 

#### What is it and how does it work How does it work?

- $\triangleright$  Method is split-apply-combine like MapReduce. Very flexible!
- $\triangleright$  Straightforward usage when there is observation- or group-level work
- $\blacktriangleright$  If each iteration needs the entire dataset, then use procedure to split the tasks and load the data separately. Examples:

**KORK STRATER STRAKER** 

 $\blacktriangleright$  Table of seeds for each bootstrap resampling

How does it work?

- $\triangleright$  Method is split-apply-combine like MapReduce. Very flexible!
- $\triangleright$  Straightforward usage when there is observation- or group-level work
- $\blacktriangleright$  If each iteration needs the entire dataset, then use procedure to split the tasks and load the data separately. Examples:

**KORK STRATER STRAKER** 

- $\blacktriangleright$  Table of seeds for each bootstrap resampling
- $\blacktriangleright$  Table of parameter values for simulations

How does it work?

- $\triangleright$  Method is split-apply-combine like MapReduce. Very flexible!
- $\triangleright$  Straightforward usage when there is observation- or group-level work
- $\blacktriangleright$  If each iteration needs the entire dataset, then use procedure to split the tasks and load the data separately. Examples:

**KORK STRATER STRAKER** 

- $\blacktriangleright$  Table of seeds for each bootstrap resampling
- $\blacktriangleright$  Table of parameter values for simulations
- $\blacktriangleright$  If the list of tasks is data-dependent then the "nodata" alternative mechanism allows for more flexibility.

 $\triangleright$  Uses shell on Linux/MacOS. On Windows we have a compiled plugging allowing:

K ロ ▶ K @ ▶ K 할 ▶ K 할 ▶ | 할 | ⊙Q @

 $\triangleright$  Uses shell on Linux/MacOS. On Windows we have a compiled plugging allowing:

 $\blacktriangleright$  Functionality when the parent Stata is in batch-mode

- $\triangleright$  Uses shell on Linux/MacOS. On Windows we have a compiled plugging allowing:
	- $\blacktriangleright$  Functionality when the parent Stata is in batch-mode
	- $\triangleright$  Seamless user experience by launching the child programs in a hidden desktop (otherwise GUI for each steals focus)

KO KKOK KEK KEK LE I KORO

- $\triangleright$  Uses shell on Linux/MacOS. On Windows we have a compiled plugging allowing:
	- $\blacktriangleright$  Functionality when the parent Stata is in batch-mode
	- $\triangleright$  Seamless user experience by launching the child programs in a hidden desktop (otherwise GUI for each steals focus)

**KORK STRATER STRAKER** 

 $\triangleright$  For a Linux/MacOS cluster with a shared filesystem (e.g. NFS) and ssh-like commands, can distribute across nodes.

- $\triangleright$  Uses shell on Linux/MacOS. On Windows we have a compiled plugging allowing:
	- $\blacktriangleright$  Functionality when the parent Stata is in batch-mode
	- $\triangleright$  Seamless user experience by launching the child programs in a hidden desktop (otherwise GUI for each steals focus)
- $\triangleright$  For a Linux/MacOS cluster with a shared filesystem (e.g. NFS) and ssh-like commands, can distribute across nodes.
	- $\blacktriangleright$  New feature so we'd appreciate help from the community to extend to other cluster settings (e.g. [PBS\)](https://en.wikipedia.org/wiki/Portable_Batch_System)

**KORK STRATER STRAKER** 

- $\triangleright$  Uses shell on Linux/MacOS. On Windows we have a compiled plugging allowing:
	- $\blacktriangleright$  Functionality when the parent Stata is in batch-mode
	- $\triangleright$  Seamless user experience by launching the child programs in a hidden desktop (otherwise GUI for each steals focus)
- $\triangleright$  For a Linux/MacOS cluster with a shared filesystem (e.g. NFS) and ssh-like commands, can distribute across nodes.
	- $\blacktriangleright$  New feature so we'd appreciate help from the community to extend to other cluster settings (e.g. [PBS\)](https://en.wikipedia.org/wiki/Portable_Batch_System)

**KORK STRATER STRAKER** 

 $\blacktriangleright$  Make sure that child tempnames or tempvars don't clash with those coming from parent.

- $\triangleright$  Uses shell on Linux/MacOS. On Windows we have a compiled plugging allowing:
	- $\blacktriangleright$  Functionality when the parent Stata is in batch-mode
	- $\triangleright$  Seamless user experience by launching the child programs in a hidden desktop (otherwise GUI for each steals focus)
- $\triangleright$  For a Linux/MacOS cluster with a shared filesystem (e.g. NFS) and ssh-like commands, can distribute across nodes.
	- $\blacktriangleright$  New feature so we'd appreciate help from the community to extend to other cluster settings (e.g. [PBS\)](https://en.wikipedia.org/wiki/Portable_Batch_System)

**KORK STRATER STRAKER** 

- $\blacktriangleright$  Make sure that child tempnames or tempvars don't clash with those coming from parent.
- $\triangleright$  Passes through programs, macros and mata objects, but NOT Stata matrices or scalars. No state but datasets are returned to parent.

- $\triangleright$  Uses shell on Linux/MacOS. On Windows we have a compiled plugging allowing:
	- $\blacktriangleright$  Functionality when the parent Stata is in batch-mode
	- $\triangleright$  Seamless user experience by launching the child programs in a hidden desktop (otherwise GUI for each steals focus)
- $\triangleright$  For a Linux/MacOS cluster with a shared filesystem (e.g. NFS) and ssh-like commands, can distribute across nodes.
	- $\triangleright$  New feature so we'd appreciate help from the community to extend to other cluster settings (e.g. [PBS\)](https://en.wikipedia.org/wiki/Portable_Batch_System)

4 D > 4 P + 4 B + 4 B + B + 9 Q O

- $\blacktriangleright$  Make sure that child tempnames or tempvars don't clash with those coming from parent.
- $\triangleright$  Passes through programs, macros and mata objects, but NOT Stata matrices or scalars. No state but datasets are returned to parent.
- $\triangleright$  Recover gracefully from child failures. Currently no re-try support.

<span id="page-30-0"></span>[What is it and how does it work](#page-7-0)

#### **[Benchmarks](#page-30-0)**

[Syntax and Usage](#page-35-0)

[Concluding Remarks](#page-56-0)

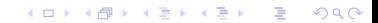

Bootstrap with parallel bs

sysuse auto, clear expand 10

// Serial fashion bs, rep(\$size) nodots: regress mpg weight gear foreign

// Parallel fashion parallel setclusters \$number of clusters parallel bs, rep(\$size) nodots: regress mpg weight gear foreign

**KORK STRATER STRAKES** 

Bootstrap with parallel bs

sysuse auto, clear expand 10

// Serial fashion bs, rep(\$size) nodots: regress mpg weight gear foreign

// Parallel fashion parallel setclusters \$number of clusters parallel bs, rep(\$size) nodots: regress mpg weight gear foreign

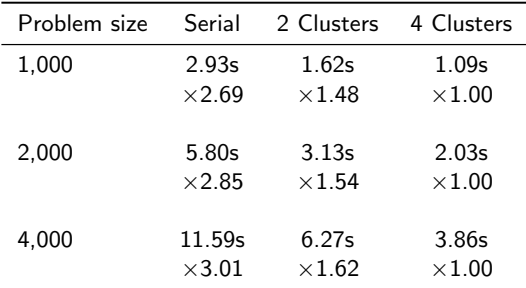

Table: Absolute and relative computing times for each run of a basic bootstrap problem. For each given problem size, the first row shows the time in seconds, and the second row shows the relative time each method took to complete the task relative to using parallel with four clusters. Each cell represents a 1,000 runs.

```
Simulations with parallel sim
```

```
prog def mysim, rclass
     // Data generating process
     drop all
     set obs 1000
     gen eps = rnormal()
     \text{gen } \hat{x} = \text{normal}()gen Y = X*2 + eps
    // Estimation
    reg Y X
    mat def ans = e(b)return scalar beta = ans[1,1]end
```

```
// Serial fashion
simulate beta=r(beta), reps($size) nodots: mysim
```

```
// Parallel fashion
parallel setclusters $number of clusters
parallel sim, reps($size) expr(beta=r(beta)) nodots: mysim
```
**KORK EX KEY CRACK** 

Simulations with parallel sim (cont.)

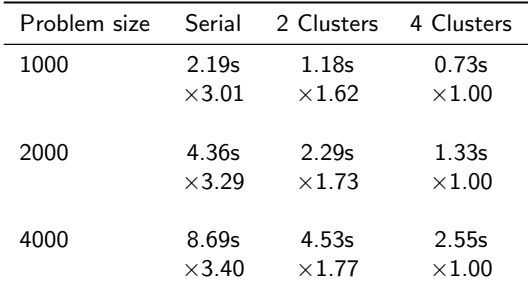

Table: Absolute and relative computing times for each run of a simple Monte Carlo exercise. For each given problem size, the first row shows the time in seconds, and the second row shows the relative time each method took to complete the task relative to using parallel with four clusters. Each cell represents a 1,000 runs.

**KORK STRATER STRAKER** 

Code for replicating this is available at <https://github.com/gvegayon/parallel>

<span id="page-35-0"></span>[What is it and how does it work](#page-7-0)

**[Benchmarks](#page-30-0)** 

[Syntax and Usage](#page-35-0)

[Concluding Remarks](#page-56-0)

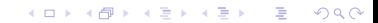

Setup

 $parallel$  setclusters # |default [,  $force$  hostnames(namelist)]</u>

K ロ K K (P) K (E) K (E) X (E) X (P) K (P)

Setup

parallel setclusters # | default [, force hostnames (namelist)]

Main command types

parallel [, by(varlist) programs(namelist) mata seeds(string) randtype(random.org|datetime) nodata]: stata\_cmd

Setup

parallel setclusters # | default [, force hostnames(namelist)]

Main command types

parallel [, by(varlist) programs(namelist) mata seeds(string) randtype(random.org|datetime) nodata]: stata\_cmd

**KORK STRATER STRAKES** 

parallel do filename [, by(varlist) programs(namelist) mata seeds(string) randtype(random.org|datetime) nodata]

Setup

parallel setclusters # | default [, force hostnames(namelist)]

Main command types

parallel  $[$ , by $(varlist)$  programs $(namelist)$  mata seeds $(sstring)$  randtype $(random.org|dattime)$ nodata]: stata\_cmd

**KORK STRATER STRAKES** 

parallel do filename [, by(varlist) programs(namelist) mata seeds(string) randtype(random.org|datetime) nodata]

Helper commands

```
parallel bs [, expression(exp\_list) programs(namelist) mata seeds(string)
         randtype(random.org| \textit{datetime}) bs options]: stata_cmd
```
Setup

parallel setclusters # |default [, force hostnames(namelist)]

Main command types

parallel  $[$ , by $(varlist)$  programs $(namelist)$  mata seeds $(sstring)$  randtype $(random.org|dattime)$ nodata]: stata\_cmd

**KORK STRATER STRAKES** 

parallel do filename [, by(varlist) programs(namelist) mata seeds(string) randtype(random.org|datetime) nodata]

Helper commands

```
parallel bs [, expression(exp\_list) programs(namelist) mata seeds(string)
        randtype(random.org|datetime) bs options]: stata_cmd
```
parallel sim  $[$ , expression( $exp_list)$  programs( $namelist)$  mata seeds( $string)$  $randtype(random.org|dattime)$  sim options)]: stata\_cmd

#### Setup

parallel setclusters # |default [, force hostnames(namelist)]

```
Main command types
```

```
parallel [, by(varlist) programs(namelist) mata seeds(sstring) randtype(random.org|dattime)nodata]: stata_cmd
```

```
parallel do filename [, by(varlist) programs(namelist) mata seeds(string)
        randtype(random.org|datetime) nodata]
```
Helper commands

```
parallel bs [, expression(exp\_list) programs(namelist) mata seeds(string)
        randtype(random.org|datetime) bs options]: stata_cmd
```
parallel sim  $[$ , expression( $exp_list)$  programs( $namelist)$  mata seeds( $string)$  $randtype(random.org|dattime)$  sim options)]: stata\_cmd

parallel append  $[files]$ , do(command/dofile)  $[in(in) if (if)$  expression(expand.exp) programs( $namelist)$  mata seeds( $string)$  randtype( $random.org|dattime)$ )

**KORK STRATER STRAKES** 

#### Setup

```
parallel setclusters # |default [, force hostnames(namelist)]
```

```
Main command types
```

```
parallel [, by(varlist) programs(namelist) mata seeds(sstring) randtype(random.org|dattime)nodata]: stata_cmd
```

```
parallel do filename [, by(varlist) programs(namelist) mata seeds(string)
        randtype(random.org|datetime) nodata]
```
Helper commands

```
parallel bs [, expression(exp\_list) programs(namelist) mata seeds(string)
        randtype(random.org|datetime) bs options]: stata_cmd
```
parallel sim  $[$ , expression( $exp_list)$  programs( $namelist)$  mata seeds( $string)$  $randtype(random.org|dattime)$  sim options)]: stata\_cmd

```
parallel append [files], do(command/dofile) [in(in) if (if) expression(expand.exp)
        programs(namelist) mata seeds(string) randtype(random.org|dattime))
```
**KORK STRATER STRAKES** 

#### Additional Utilities

parallel version/clean/printlog/viewlog/numprocessors

 $\triangleright$  Use parallel printlog/viewlog to view the log of the child process (includes some setup code as well). Can set trace in the child do-file or command to see more.

 $\triangleright$  Use parallel printlog/viewlog to view the log of the child process (includes some setup code as well). Can set trace in the child do-file or command to see more.

KO KKOK KEK KEK LE I KORO

Auxiliary files created during process (harder to use):

 $\triangleright$  Use parallel printlog/viewlog to view the log of the child process (includes some setup code as well). Can set trace in the child do-file or command to see more.

**KORK STRATER STRAKER** 

- Auxiliary files created during process (harder to use):
	- $\triangleright$  (Unix) \_\_pllID\_shell.sh
	- $\blacktriangleright$  \_pll*ID* dataset.dta
	- $\blacktriangleright$  \_pllID\_doNUM.do
	- $\blacktriangleright$  \_pllID\_glob.do
	- $\blacktriangleright$  \_pllID\_dtaNUM.dta
	- $\blacktriangleright$  \_pllID\_finitoNUM

- $\triangleright$  Use parallel printlog/viewlog to view the log of the child process (includes some setup code as well). Can set trace in the child do-file or command to see more.
- $\blacktriangleright$  Auxiliary files created during process (harder to use):
	- $\triangleright$  (Unix) \_\_pllID\_shell.sh
	- $\blacktriangleright$  \_pllID\_dataset.dta
	- $\blacktriangleright$  \_pllID\_doNUM.do
	- $\blacktriangleright$  \_pllID\_glob.do
	- $\blacktriangleright$  \_pllID\_dtaNUM.dta
	- $\blacktriangleright$  \_pllID\_finitoNUM
- $\triangleright$  Can keep these around by specifying the keep or keeplast options

**KORK STRATER STRAKER** 

parallel suits ...

 $\blacktriangleright$  Repeated simulation

K ロ ▶ K @ ▶ K 할 ▶ K 할 ▶ | 할 | © 9 Q @

parallel suits ...

- $\blacktriangleright$  Repeated simulation
- $\blacktriangleright$  Extensive nested control flow (loops, while, ifs, etc.)

K ロ ▶ K @ ▶ K 할 ▶ K 할 ▶ | 할 | © 9 Q @

parallel suits ...

- $\blacktriangleright$  Repeated simulation
- $\blacktriangleright$  Extensive nested control flow (loops, while, ifs, etc.)

K ロ ▶ K @ ▶ K 할 > K 할 > 1 할 > 1 이익어

 $\blacktriangleright$  Bootstrapping/Jackknife

parallel suits ...

- $\blacktriangleright$  Repeated simulation
- $\blacktriangleright$  Extensive nested control flow (loops, while, ifs, etc.)
- $\blacktriangleright$  Bootstrapping/Jackknife
- $\triangleright$  Multiple MCMC chains to test for convergence (Gelman-Rubin test)

**KORKA SERKER ORA** 

parallel suits ...

- $\blacktriangleright$  Repeated simulation
- $\blacktriangleright$  Extensive nested control flow (loops, while, ifs, etc.)
- $\blacktriangleright$  Bootstrapping/Jackknife
- $\triangleright$  Multiple MCMC chains to test for convergence (Gelman-Rubin test)

parallel doesn't suit ...

 $\blacktriangleright$  (already) fast commands

**KORK ERKER ADE YOUR** 

parallel suits ...

- $\blacktriangleright$  Repeated simulation
- $\blacktriangleright$  Extensive nested control flow (loops, while, ifs, etc.)
- $\blacktriangleright$  Bootstrapping/Jackknife
- $\triangleright$  Multiple MCMC chains to test for convergence (Gelman-Rubin test)

parallel doesn't suit ...

- $\blacktriangleright$  (already) fast commands
- $\blacktriangleright$  Regressions, ARIMA, etc.

**KORK ERKER ADE YOUR** 

parallel suits ...

- $\blacktriangleright$  Repeated simulation
- $\blacktriangleright$  Extensive nested control flow (loops, while, ifs, etc.)
- $\blacktriangleright$  Bootstrapping/Jackknife
- $\triangleright$  Multiple MCMC chains to test for convergence (Gelman-Rubin test)

parallel doesn't suit ...

- $\blacktriangleright$  (already) fast commands
- $\blacktriangleright$  Regressions, ARIMA, etc.

**KORK ERKER ADE YOUR** 

 $\blacktriangleright$  Linear Algebra

parallel suits ...

- $\blacktriangleright$  Repeated simulation
- $\blacktriangleright$  Extensive nested control flow (loops, while, ifs, etc.)
- $\blacktriangleright$  Bootstrapping/Jackknife
- $\triangleright$  Multiple MCMC chains to test for convergence (Gelman-Rubin test)

parallel doesn't suit ...

- $\blacktriangleright$  (already) fast commands
- $\blacktriangleright$  Regressions, ARIMA, etc.
- $\blacktriangleright$  Linear Algebra
- $\blacktriangleright$  Whatever Stata/MP does better (on single machine)

**KORK STRAIN A BAR SHOP** 

### Use in other Stata modules

- $\triangleright$  [EVENTSTUDY2:](https://ideas.repec.org/c/boc/bocode/s458086.html) Perform event studies with complex test statistics
- $\triangleright$  [MIPARALLEL:](https://ideas.repec.org/c/boc/bocode/s457822.html) Perform parallel estimation for multiple imputed datasets

**KORK STRATER STRAKES** 

▶ Synth\_[Runner:](https://github.com/bquistorff/synth_runner) Performs multiple Synthetic Control estimations for permutation testing

<span id="page-56-0"></span> $\triangleright$  Brings parallel computing to many more commands than Stata/MP

K ロ ▶ K @ ▶ K 할 ▶ K 할 ▶ | 할 | ⊙Q @

 $\triangleright$  Brings parallel computing to many more commands than Stata/MP

KO KKOK KEK KEK LE I KORO

 $\blacktriangleright$  Its major strengths/advantages are in simulation models and non-vectorized operations such as control-flow statements.

- $\triangleright$  Brings parallel computing to many more commands than Stata/MP
- Its major strengths/advantages are in simulation models and non-vectorized operations such as control-flow statements.
- $\triangleright$  Depending on the proportion of the algorithm that can be parallelized, it is possible to reach near to linear scale speedups.

**KORKAR KERKER E VOOR** 

- $\triangleright$  Brings parallel computing to many more commands than Stata/MP
- Its major strengths/advantages are in simulation models and non-vectorized operations such as control-flow statements.
- $\triangleright$  Depending on the proportion of the algorithm that can be parallelized, it is possible to reach near to linear scale speedups.

**KORK STRATER STRAKER** 

 $\triangleright$  We welcome other user commands optionally utilizing parallel for increased performance.

- $\triangleright$  Brings parallel computing to many more commands than Stata/MP
- Its major strengths/advantages are in simulation models and non-vectorized operations such as control-flow statements.
- $\triangleright$  Depending on the proportion of the algorithm that can be parallelized, it is possible to reach near to linear scale speedups.

**KORKAR KERKER E VOOR** 

- $\triangleright$  We welcome other user commands optionally utilizing parallel for increased performance.
- Install, contribute, find help, and report bugs at <http://github.com/gvegayon/parallel>

## Thank you very much!

## George G. Vega Yon $1$  Brian Quistorff<sup>2</sup>

<sup>1</sup>University of Southern California vegayon@usc.edu

<sup>2</sup>Microsoft AI and Research Brian.Quistorff@microsoft.com

Stata Conference Baltimore July 27–28, 2017

**KORK STRATER STRAKER**